# E-sword as a tool for analysing DRDs in parallel corpora

Furkó, Bálint Péter Department of English Linguistics Károli Gáspár University of the Reformed Church in Hungary

#### **e-Sword Interface Overview**

When you launch e-Sword, you will see a screen similar to the screenshot below:

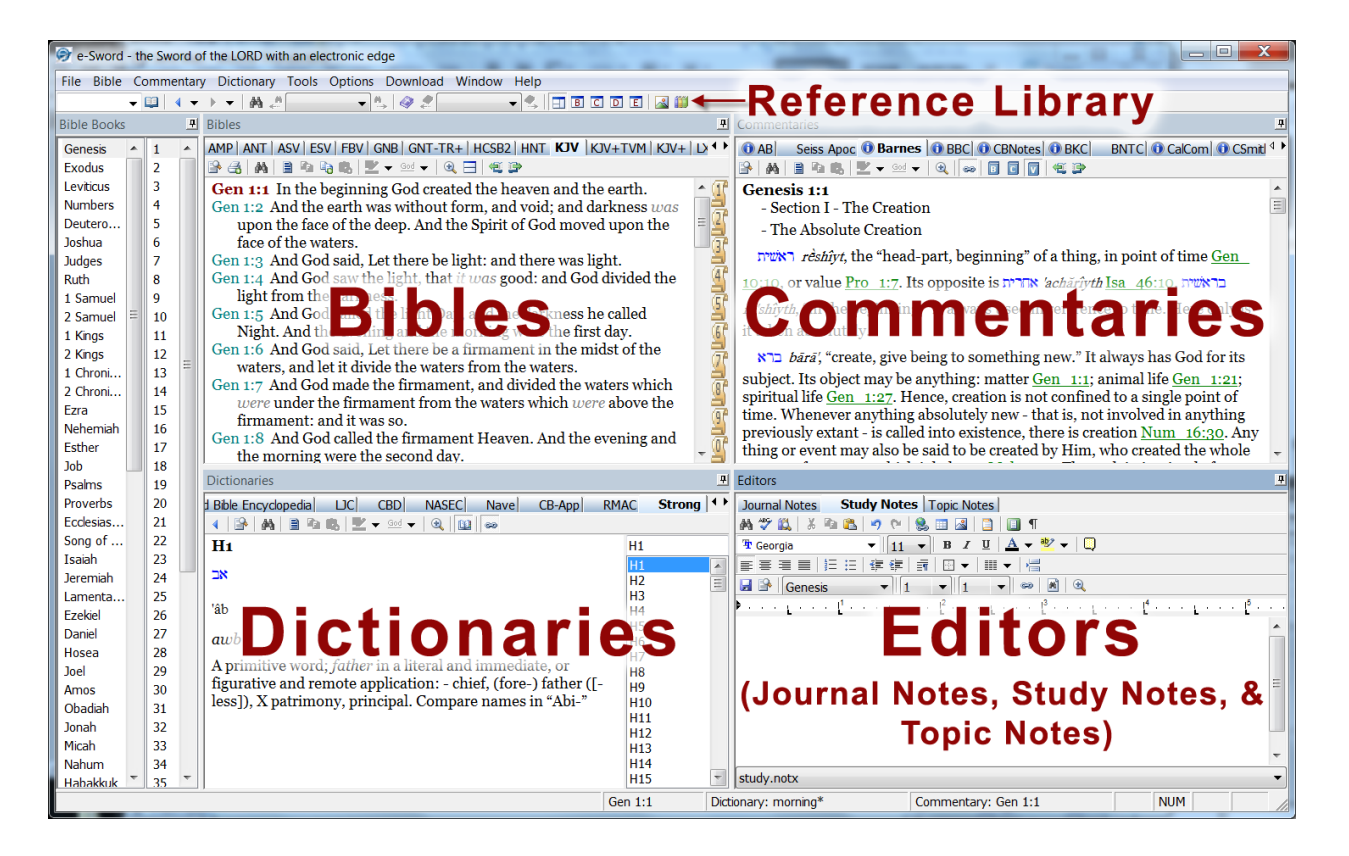

This is the e-Sword interface. All e-Sword features are available from this screen.

Notice the important screen areas: **Bibles**, **Commentaries**, **Dictionaries**, **Editors,** and **Reference Library**. Also notice the **Bible Books** window on the left side of screen.

> beli ever

#### e-Sword Quick References: Tooltips

Notice the **green, underlined Bible verses** in the Commentaries window above. e-Sword automatically **recognizes Bible verses** and **Strong's numbers**. When you see a scripture reference or a Strong's number, **hover** your **mouse pointer** over the **reference**. A "tooltip" window appears, **revealing the text** of the scripture or the definition of the Strong's number.

**TIP**: Press the **F4 button** to **copy** the reference text to the Windows clipboard. You can **paste** (Ctrl-V) the **definition** into the **Notes Editor** or your own **word processor**.

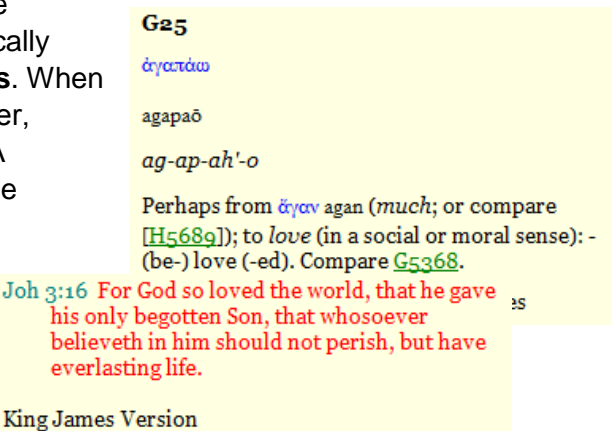

### PAGE FROM e-Sword User's Guide (Revision: 8/1/2014)<br>CHAPTER 1: GETTING TO KNOW E-SWORD

#### Common Tasks Menu

The "Common Tasks Menu", or "context menu". is a universal, **time saving** feature available almost everywhere in e-Sword.

**Right-click** your mouse in nearly any **display window** to reveal a "popup menu" of **common tasks**. These **shortcuts** are available in the Bible, Commentary, Dictionary, Editor, Reference Library, and other windows.

#### e-Sword Hotkey Reference Sheet

The hotkey shortcuts can be used throughout e-Sword unless otherwise noted. When more than one key is shown, press both keys simultaneously.

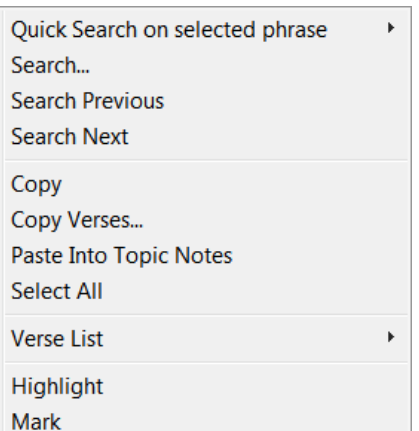

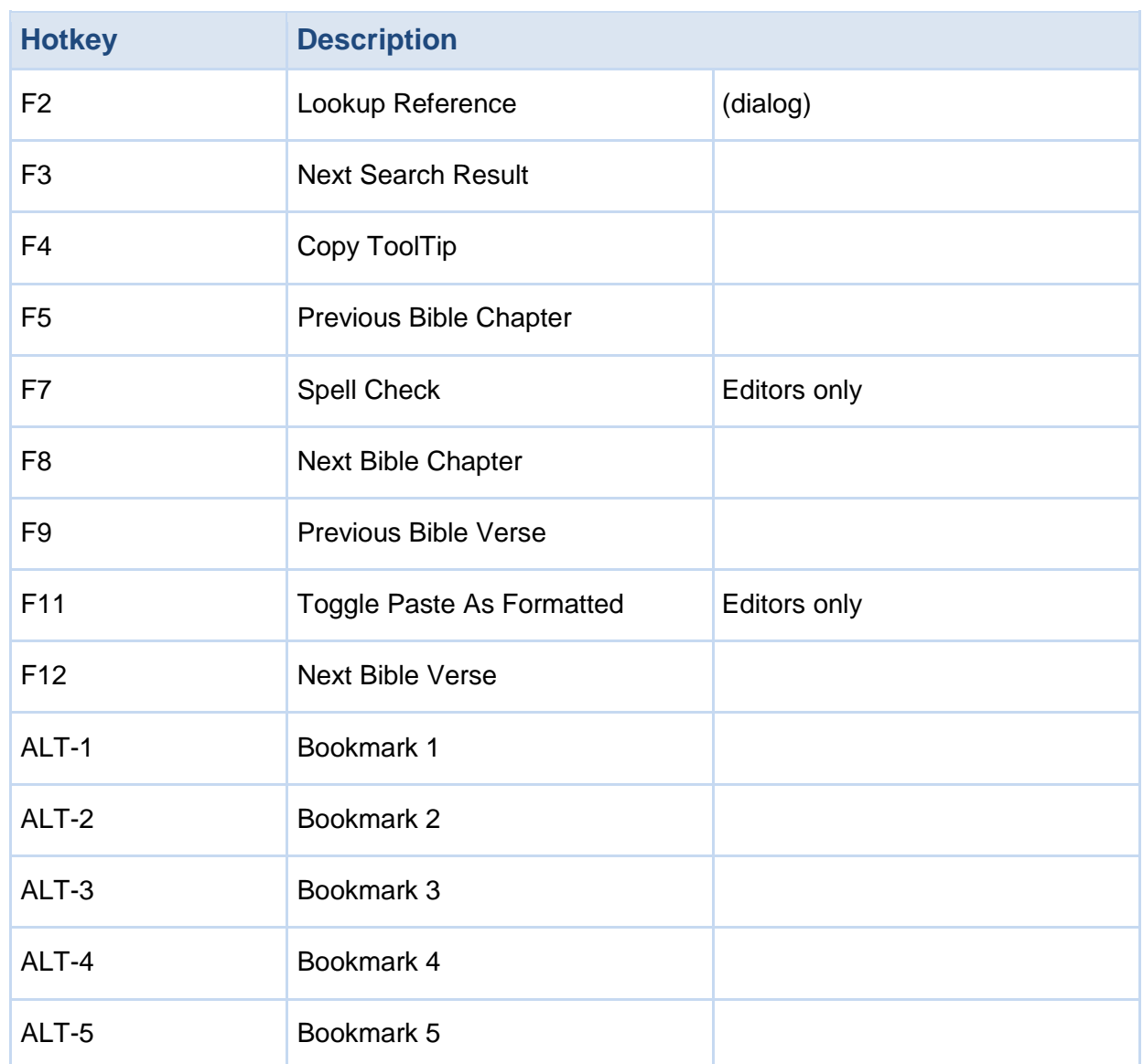

### **The Main Toolbar and Main Menu**

The **Main Menu** contains menu commands and the **Main Toolbar** contains icons and pull down menus. This documentation refers to the **Main Toolbar** and **Main Menu** using this terminology.

**TIP:** Hover your mouse over the any icon on any Toolbar to view the command's hint.

 $Q2$ Select Verse List

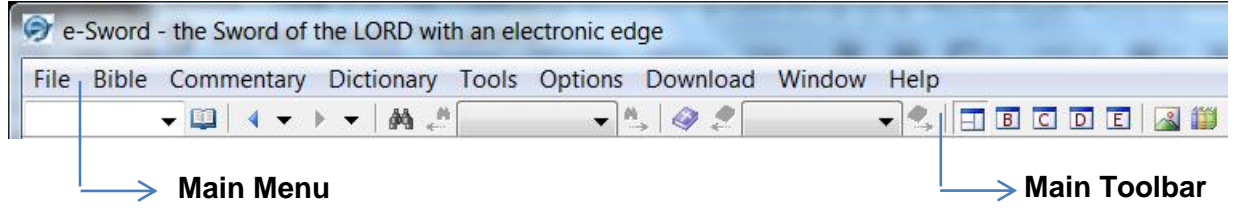

#### Main Toolbar Icon Summary

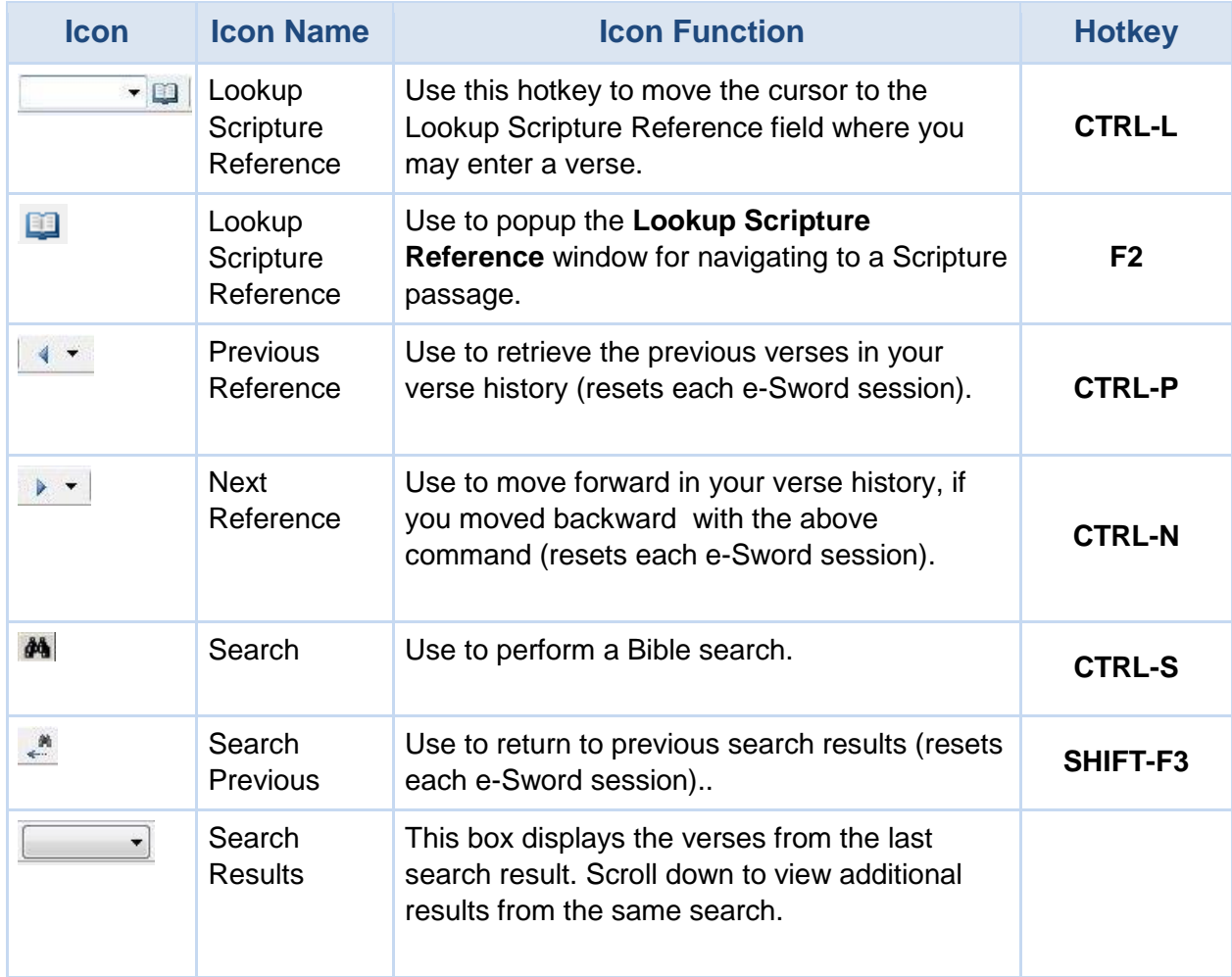

### PAGE FROM e-Sword User's Guide (Revision: 8/1/2014)

#### CHAPTER 1: GETTING TO KNOW E-SWORD

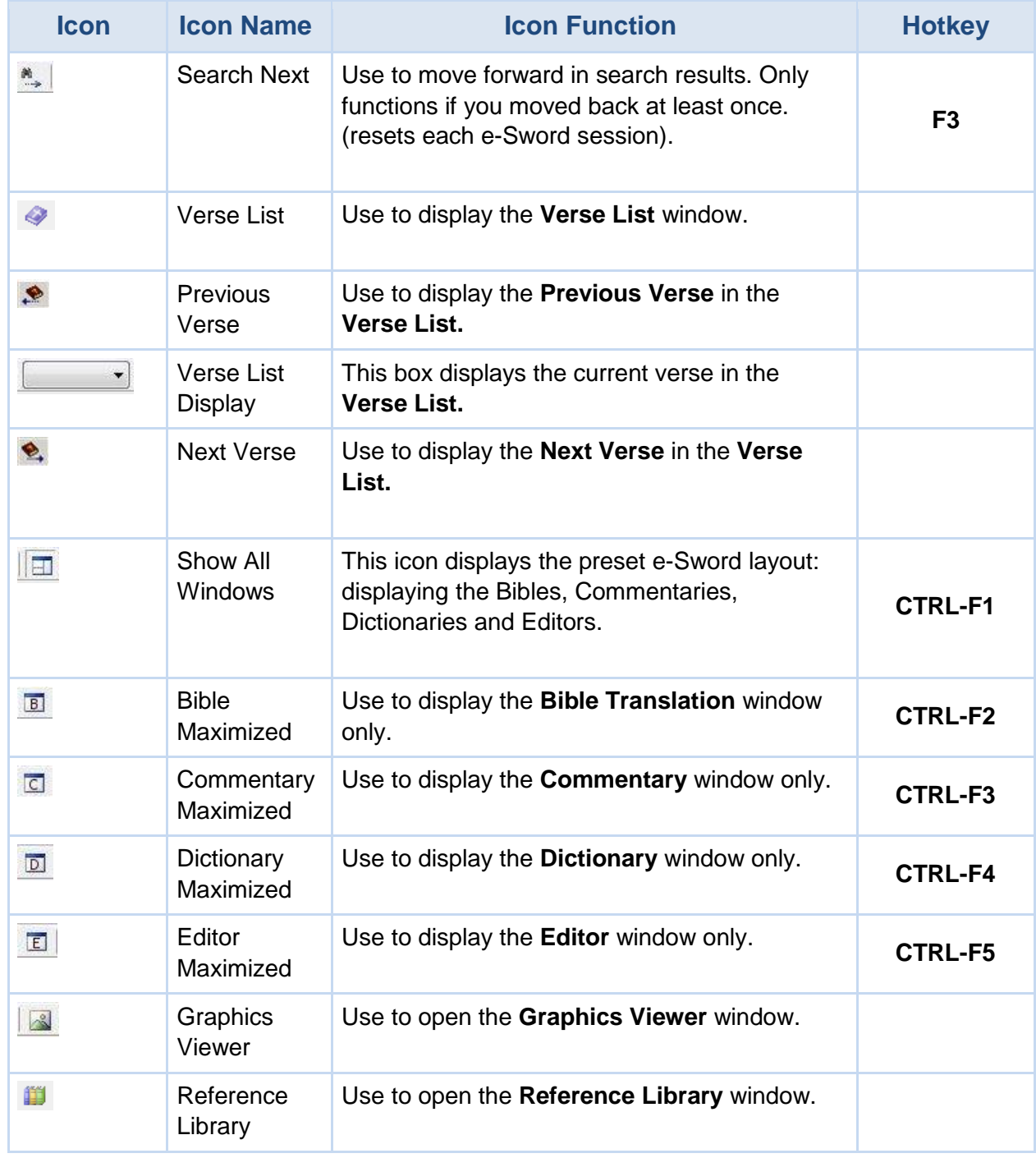

### Categorization and typologies

[DMs] may be categorized 'according to the relationships they imply' as copulative, disjunctive, adversative, consecutive, causal or concessive (Blass, Debrunner and Funk)

Types of DMs in the NT (Wallace 1999)

- A. Ascensive: *even*… καί, δέ, and μηδέ
- $\bullet$ B. Connective (continuative, coordinate): *and, also*… καί and δέ
- $\bullet$ C. Contrastive (adversative): *but, rather, however...* ἀλλά, πλήν, sometimes καί and δέ
- D. Correlative: e.g., μέν … δέ (*on the one hand … on the other hand*); καί … καί (*both* … *and*)
- $\bullet$ E. Disjunctive (Alternative): *or…* ἤ
- $\bullet$  F. Emphatic: *certainly, indeed*… ἀλλά (*certainly*), οὐ μή (*certainly not* or *by no means*), οὖν (*certainly*); true emphatic conjunctions include γε, δή, μενοῦνγε, μέντοι, ναί, and νή
- $\bullet$ G. Explanatory: *for*, *you see*, or *that is*, *namely…* <sup>γ</sup>άρ, δέ,<sup>ε</sup><sup>ἰ</sup> (after verbs of emotion), and καί
- H. Inferential: *therefore*… <sup>ἄ</sup>ρα, γάρ, διό, διότι,<sup>ο</sup>ὖ<sup>ν</sup>, πλήν, τοιγαροῦ<sup>ν</sup>, τοινῦ<sup>ν</sup>, and ὥστε
- I. Transitional: *now, then*…<sup>ο</sup>ὖν and especially δέ

## The functional spectrum of *Καί*

- καί "constrains the material it introduces to be processed as being added to and associated with previous material" (Levinsohn: 2000)
- narrative events are linked using καί unless there is some break or discontinuity in the discourse
- in contexts where asyndeton is the default means of coordination, as in most epistles and reported speeches, the use of καί signals <sup>a</sup> closer connection of the elements than using [asyndeton] […] the narrative events that are connected by καί are judged by the writer to be of equal status, and portrayed as 'straight narrative.' (Runge)

## Translations of *Καί*

### Translations of *Καί* in Galatians

- KJV: and
- $\bullet$ HKB: és
- Vulgate: et
- ASV: and
- CEV: o / and
- GNB: o / and / as for / but Translations of *Καί* in John
- KJV: and
- HKB: és / mert / o
- Vulgate: et
- ASV: and / o / for
- CEV: o / then / when / because/even now/also/so/yet
- GNB: o / and / so / then / when / But

## The functional spectrum of *δε*

 δε introduces <sup>a</sup> sentence or block of sentences which does not continue the main line of events in the narrative 'backbone', such as parenthetical information, background, or explanation; it may also introduce the significance of <sup>a</sup> statement or event; and also occurs where a temporal clause begins <sup>a</sup> new sentence. (Poythress: <sup>19</sup>84) δέ is "used to connect one clause to another, either to express contrast or simple continuation. When it is felt that there is some contrast betw. clauses—though the contrast is oft. scarcely discernible—the most common translation is 'but'. When <sup>a</sup> simple connective is desired, without contrast being clearly implied, 'and' will suffice, and in certain occurrences the marker may be left untranslated". […] δέ expresses "simple continuation." glosses for this sense are 'now', 'then', and 'so'. (BDAG)

 δέ is <sup>a</sup> developmental marker, [i.e. it instructs] the reader to *move on to the next point*; the use of δὲ […] provides some guidance, indicating that what follows is <sup>a</sup> new development built upon the preceding discourse (Runge)

### Translationsof *δε* in John 2:9

(GNT) ως **δε** εγευσατο ο αρχιτρικλινος το υδωρ οινον γεγενημενον **και** ουκ ηδει ποθεν εστιν οι **δε** διακονοι ηδεισαν οι ηντληκοτες το υδωρ φωνει τον νυμφιον ο αρχιτρικλινος

(Vulgate) ut **autem** gustavit architriclinus aquam vinum factam et non sciebat unde esset ministri **autem** sciebant qui haurierant aquam vocat sponsum architriclinus

(GNB) which now had turned into wine, **and** he tasted it. He did not know where this wine had come from (**but, of course**, the servants who had drawn out the water knew); **so** he called the bridegroom (HKB) A mint **pedig** megízlelé <sup>a</sup> násznagy <sup>a</sup> borrá lett vizet, **és** nem tudja vala, honnét van, (**de** <sup>a</sup> szolgák tudták, <sup>a</sup> kik <sup>a</sup> vizet merítik vala), szólítá <sup>a</sup> násznagy <sup>a</sup> võlegényt,

(KJV) When the ruler of the feast had tasted the water that was made wine, **and** knew not whence it was: (**but** the servants which drew the water knew;) the governor of the feast called the bridegroom,

### Translations of *δε* inJ ohn1:43‐44

- (GNT) τη επαυριον ηθελησεν ο ιησους εξελθειν εις την γαλιλαιαν **και**  ευρισκει φιλιππον **και** λεγει αυτω ακολουθει μοι ην **δε** ο φιλιππος απο βηθσαιδα εκ της πολεως ανδρεου και πετρου
- (Vulg.) in crastinum voluit exire in Galilaeam **et** invenit Philippum **et** dicit ei Iesus sequere me erat **autem** Philippus a Bethsaida civitate Andreae et Petri
- (ASV) On the morrow he was minded to go forth into Galilee, **and** he findethfindeth Philip: and Jesus saith unto him, Follow me. Now Philip was from Bethsaida, of the city of Andrew and Peter.
- (GNB) The next day Jesus decided to go to Galilee. He found Philip and said to him, "Come with me!" **(**Philip was from Bethsaida, the town where Andrew and Peter lived. **)**
- $\bullet$  (HKB) A következõ napon Galileába akart menni Jézus; és találkozék Fileppel, és monda néki: Kövess engem! Filep **pedig** Bethsaidából, az Andrásés Péter városából való volt.
- (KJV) The day following Jesus would go forth into Galilee, and findeth Philip, and saith unto him. Follow me, **Now** Philip wa Philip, and saith unto him, Follow me. **Now** Philip was of Bethsaida, the city of Andrew and Peter.

### Translations of *δε* in Galatians 5:16

- (GNT) λεγω **δε** πνευματι περιπατειτε και επιθυμιαν σαρκος ου μη τελεσητε
- $\bullet$  (Vulgate) dico **autem** spiritu ambulate et desiderium carnis non perficietis
- (ASV) **But** <sup>I</sup> say, walk by the Spirit, and ye shall not fulfil the lust of the flesh.
- (CEV) If you are guided by the Spirit, you won't obey your selfish desires.
- (GNB) **What <sup>I</sup> say is this**: let the Spirit direct your lives, and you will not satisfy the desires of the human nature.
- (HKB) Mondom **pedig**, Lélek szerint járjatok, és <sup>a</sup> testnek kívánságát véghez ne vigyétek.
- (KJV) **This <sup>I</sup> say then**, Walk in the Spirit, and ye shall not fulfil the lust of the flesh*.*

## Translations of *δε*

### Translations of *δε* in Galatians

- KJV: but / now / now to / and / for / then / <sup>0</sup>
- HKB: pedig / azonban / de / hanem
- Vulgate: autem / quod si / at / <sup>0</sup> / enim
- ASV: But / and / for / now / yeah
- CEV: o / but / and / so / and beause
- GNB: <sup>0</sup> / but / then / so that / now / (but) now to continue/ however
- Translations of *δε* in John
- KJV: and / but / now / for / then / o
- HKB: pedig / és / azonban
- Vulgate: autem / <sup>0</sup> / vero
- ASV: but / and / now / o
- CEV: but / o / then / when / so / this time
- GNB: <sup>0</sup> / but / and / so / however / so / brackets / but, of course

### References

J.

 Bestgen, Y. 1998. Segmentation markers as trace and signal of discourse structure. *Journal of Pragmatics* 29:6, pp753‐763.

- 0 Black, S. 2002. *Sentence Conjunctions in the Gospel of Matthew kai, de, tote, gar, oun and Asyndeton in Narrative Discourse*. Sheffield : Sheffield Academic Press.
- 0 Blakemore, Diane. 2002. *Relevance and Linguistic Meaning: The Semantics and Pragmatics of Discourse Markers*. Cambridge University Press, Cambridge.
- Heckert, Jakob K. <sup>199</sup>6. *Discourse function of conjoiners in the pastoral epistles.* Dallas: International TranslationTranslation Department, Summer Institute of Linguistics.
- $\bullet$  Karlson, F. 2010. Ki/gar and waw/kai are often markers and not words to be translated. *paper delivered at NW Regional ETS Meeting.* http://bible.org/article/kigar‐and‐wawkai‐are‐often‐markers‐and‐not‐ words‐be‐translatedwords-be-translated accessed 13th August 2011.
- ۰ Levinsohn, 2000. *Discourse features of New Testament Greek: A coursebook on the information structure of New Testament Greek* (2nd. edition).Dallas: SIL International.
- $\bullet$  Murray, J. D. 1997. Connectives and narrative text: The role of continuity. *Memory & Cognition* 25: 2, pp227‐236.
- Porter, S.E., Richards, S. H. 1999. *Translating the Bible – Problems and Prospects*. London: T&T Clark International.
- Porter, S. E. 1989. Studying Ancient Languages from a Modern Linguistic Perspective: Essential Terms and Terminology." *Filologia Neotestamentaria* 2 (November 1989) 147-72. Terminology." *Filología Neotestamentaria* 2 (November <sup>19</sup>89) <sup>147</sup>‐72.
- $\bullet$ Poythress, V.S.1984. The use of the intersentence conjunctions 'de', 'oun', 'kai' and asyndeton in the Gospel of John. *Novum Testamentum* 26:312‐340.
- 0 Runge, S.E. 2007. Joel 2:28‐32a in Acts 2:17‐<sup>21</sup> The Discourse and Text‐Critical Implications of Variation from the LXX. paper delivered at 'Greek Bible' Section, *SBL Annual Meeting*, San Diego, CA, Nov. 17‐20, 2007.
- Runge, S.E. 2008. The Exegetical Significance of Meta‐Comments. paper delivered at the *Evangelical Theological Society Annual Meeting*. Providence, RI, November <sup>19</sup>‐21, 2008.
- Ŏ • Runge, S.E. Discourse Grammar of the Greek New Testament – A Practical Introduction for Teaching<br>and Exegesis. http://www.ntdiscourse.org/docs/Discourse%20grammar%20sample.pdf accessed 27th August 2011.
- $\bullet$ *Mallace, D. B. 1999. Greek Grammar Beyond the Basics - Exegetical Syntax of the New Testament.* Grand Rapids: Zondervan Publishing House.

### Software used

- <sup>e</sup>‐Sword Version 9.9.1 Copyright © <sup>2000</sup>‐<sup>2011</sup> Rick Meyers
- $\bullet$ Sisyphus Concordancer © <sup>1997</sup>‐<sup>2011</sup> Tóth Ágoston
- AntConc3.2.1w © Laurence Anthony, available at http://www.antlab.sci.waseda.ac.jp/software/antconc3 .2.1w.exe
- Fletcher, W. H. 2002. *kfNgram. Available at:* http://www.kwicfinder.com/kfNgram/kfNgramHelp.h tml

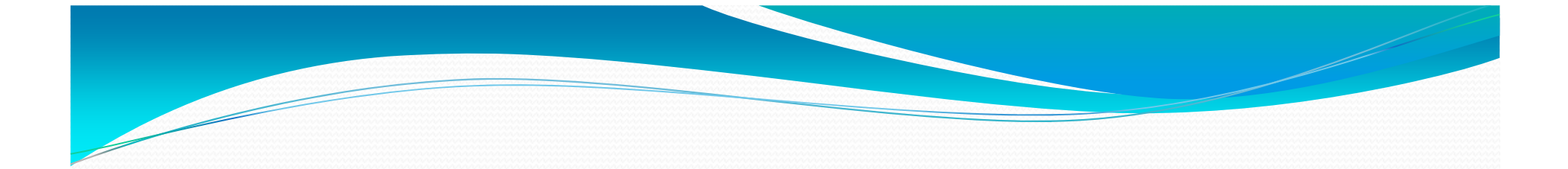

# Thank you for your attention!